# **como apostar no futebol betano**

- 1. como apostar no futebol betano
- 2. como apostar no futebol betano :baixar apk sportingbet
- 3. como apostar no futebol betano :apostas online da big sena

### **como apostar no futebol betano**

#### Resumo:

**como apostar no futebol betano : Inscreva-se em centrovet-al.com.br e entre no mundo das apostas de alta classe! Desfrute de um bônus exclusivo e comece a ganhar agora!**  contente:

### **como apostar no futebol betano**

para fazer login no Betano, você precisará seguir algumas etapas faceis. Aqui está como diretrizes passo a Passo Para você com sucesso não:

- 1. Abrr a página inicial do Betano em como apostar no futebol betano seu navegador preferido.
- 2. Clique em como apostar no futebol betano "Entrar" ou "Log in" no canto superior direito da tela.
- 3. Insira seu endereçamento de email ou nome do usuário no campo específico.
- 4. Insira como apostar no futebol betano senha secreta no campo de Senhá.
- 5. Clique em como apostar no futebol betano "Entrar" ou "Login" para acessar como apostar no futebol betano conta do Betano.

Você também pode se logar no Betano usando seu número de celular ou como apostar no futebol betano conta do Google, Facebook ou Twitter. Basta clicar em como apostar no futebol betano "Entrar com" não canto superior direito da tela e Escolhera a opção desejada /p>

#### **como apostar no futebol betano**

- Certifica-se de usar uma senha para como apostar no futebol betano conta do Betano.
- Nunca parte como apostar no futebol betano senha com ninguém, especialmente Com pesos desconhecida.
- Use dois fatores de autenticação, se possível para aumentar à como apostar no futebol betano conta.
- Mantenha como apostar no futebol betano senha secreta e não revele um ninguém.

Agora você já vai sabia como fazer login no Betano! Lembre-se de sempre proteger como apostar no futebol betano conta com senha segura e nunca compatível suas informações sobre os riscos dos sistemas.

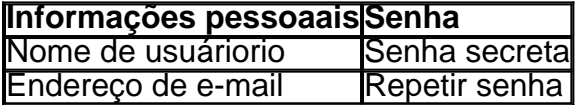

#### **O que você precisa para se logar no Betano**

• Abrr a página inicial do Betano em como apostar no futebol betano seu navegador preferido.

- Clique em como apostar no futebol betano "Entrar" ou "Log in" no canto superior direito da tela.
- Insira seu endereçamento de email ou nome do usuário no campo específico.
- Insira como apostar no futebol betano senha secreta no campo de Senhá.
- Clique em como apostar no futebol betano "Entrar" ou "Login" para acessar como apostar no futebol betano conta do Betano.

Não folhear como apostar no futebol betano senha a ninguém e certifique-se de usar uma seca é ser segura.

#### **Encerrado Conclusão**

Agora você vai sabia como fazer login no Betano! Siga as dico e recomendações acima para manter como apostar no futebol betano conta segura and protetida. **Mais informações**

Sevocê presicer de mais informações sobre como fazer login no Betano, visite o site oficial do betan ou conte com suporte ao cliente.

#### [jogos online em grupo](https://www.dimen.com.br/jogos-online-em-grupo-2024-07-07-id-33477.html)

.

Para se cadastrar no site de apostas esportivas Betano, siga as etapas abaixo:

1. Acesse o site do Betano em

2. Clique 4 no botão "Registre-se" na parte superior direita da página.

3. Preencha o formulário de cadastro com suas informações pessoais, incluindo nome, 4 endereço de e-mail e data de nascimento.

4. Crie uma senha segura para como apostar no futebol betano conta.

5. Verifique como apostar no futebol betano conta por meio de 4 um link enviado para o seu endereço de e-mail.

6. Faça como apostar no futebol betano primeira depósito e comece a apostar.

É importante ressaltar que 4 você deve ter mais de 18 anos de idade e estar localizado no Brasil para poder se cadastrar no Betano. 4 Além disso, é importante ler e concordar com os termos e condições do site antes de concluir o cadastro.

O Betano 4 oferece uma variedade de opções de pagamento, incluindo cartões de crédito e débito, bancos e porta-lojas virtuais, para facilitar o 4 depósito e o recarrego da como apostar no futebol betano conta.

Em suma, se registrar no Betano é um processo simples e rápido, que lhe 4 dará acesso a uma ampla variedade de opções de apostas em esportes nacionais e internacionais.

# **como apostar no futebol betano :baixar apk sportingbet**

## **Betano: Uma plataforma confiável de apostas esportivas no Brasil**

No mundo dos jogos online e das apostas esportivas, Betano é uma opção confiável e emocionante. Owned by Kaizen Gaming International Ltd, Betano é uma plataforma de apostas desportivas com bónus, que foi lanzado em como apostar no futebol betano 2024 e desde então expandiu-se para outros países, incluindo o Brasil.

Neste artigo, você descobrirá porque Betano é uma escolha popular para apostadores desportivos no Brasil, revelamos as nossas descobertas de uma revisão completa do Betano, incluindo os bónus exclusivos disponíveis para jogadores brasileiros e uma visão geral dos jogos

# **Por que optar por Betano para as suas apostas esportivas online no Brasil?**

- Uma plataforma segura e confiável Kaizen Gaming International Ltd, a empresa detrás de Betano, é conhecida pela como apostar no futebol betano sólida posição no mercado. Com regulamentação e licenciamento adequados, pode contar com os seus dados e depósitos seguros na Betano.
- Bónus generosos Na nossa revisão do Betano, descobrimos que oferece uma variedade de bónus e promoções para jogadores brasileiros. Isto inclui um bónus de boas-vindas generoso para novos jogadores, bem como outros bónus ao longo do ano.
- Diversidade de esportes e jogos Com uma ampla gama de esportes e jogos para escolher, pode aproveitar ao máximo a como apostar no futebol betano experiência de apostas online. Isto inclui football, basquete, tênis, e futebol americano.

# **Revisão completa do Betano - Nossas descobertas**

Para obter uma noção mais clara das nossas descobertas completas da Betano, aqui estão algumas pontos-chave da nossa revisão.

- Bónus de boas-vindas exclusivos para brasileiros Novos jogadores brasileiros podem aproveitar de ofertas de bónus especiais, incluindo bónus de depósito e apostas grátis.
- Website fácil de usar Com um design limpo e intuitivo, a navegação no website da Betano é simples e eficiente. Pode encontrar rapidamente os seus esportes, jogos e mercados favoritos, e realizar apostas em como apostar no futebol betano segundos.
- Excelente atendimento ao cliente Se tiver questões ou problemas, o seu time de suporte ao cliente pode ajudá-lo em como apostar no futebol betano português. Tem a certeza de que estará em como apostar no futebol betano boas mãos.

### **Comece a apostar online com o Betano hoje mesmo**

Em resumo, se está à procura de uma plataforma de apostas esportivas online fiable e emocionante no Brasil, então o Betano é a escolha perfeita. Com bónus exclusivos, uma interface fácil de usar e uma vasta gama de esportes e jogos para apostar, não há razão para não experimentar a Betano online hoje mesmo.

ais populares No país. e Cada dia muitos torcedores desejam fazer parte dessa emoção! ma legalização das probabilidadees online do País de isso se tornou muito fácil Do que unca? Neste artigo com você vai aprender como usar cacaçõesde futebol internet pelo ileiro em como apostar no futebol betano forma facilmente E segura: 1. Escolha um site confiável : Antes disso

eçar também é importante escolher o portal da achassa on confiança licenciado".

### **como apostar no futebol betano :apostas online da big sena**

O acordo divulgado na segunda-feira como apostar no futebol betano um tribunal federal foi projetado principalmente para garantir que os usuários do modo Incognito no Chrome obtenham mais privacidade enquanto navegavam pela internet.

Embora o Google não esteja pagando dinheiro aos consumidores, os advogados que entraram com a ação como apostar no futebol betano junho de 2024 acreditam no valor das salvaguardas mais rigorosas valerá BR R\$ 4 bilhões para 7,8 milhões dólares americanos.

Quase todos os principais navegadores agora têm um modo de navegação privada. Aqui está uma olhada no que eles fazem e não fazer para surfistas!

O que a navegação privada realmente faz?

Quando você liga o modo privado do seu navegador, pense nele como um novo começo. Assim, todas as vantagens da personalização do navegador não estarão lá: sem sugestões baseadas como apostar no futebol betano como apostar no futebol betano história; o preenchimento automático estará amplamente indisponível e você terá que entrar nas suas contas.

Assim que você fechar a janela anônima, seu navegador de internet limpa o histórico da navegação e quaisquer cookies criados durante essa sessão. De acordo com Mozilla Foundation significando localmente para seus dispositivos - não se lembrará onde esteve ou armazenar qualquer informação preenchida como apostar no futebol betano formulários;

Este tipo de experiência tem seus usos. Por exemplo, certificando-se que as pesquisas sobre tópicos mais sensíveis como cuidados médicos não apareçam no seu histórico da navegação (o qual pode convidar anúncios relacionados para começar a aparecer). Ou talvez você queira proteção adicional ao surfar - ou fazer login como apostar no futebol betano contas – nos computadores públicos na biblioteca e um centro comercial do hotel;

O que a navegação privada não faz?

Lembre-se que o objetivo de um modo privado não é cobrir a visita ao site, mas sim para encobrir as visitas feitas no dispositivo.

A empresa concordou como apostar no futebol betano purgar bilhões de registros contendo informações pessoais coletadas das pessoas que usam o modo incógnito para navegar na internet como parte do acordo sobre um processo acusando a gigante da busca por vigilância ilegal. Também tem ser preciso fazer divulgações mais proeminentes à privacidade nos termos dos serviços, permitindo às pessoa saberem seus esforços no processamento desses dados O Google também será obrigado a configurar o modo Incognito para que os usuários possam bloquear automaticamente "cookies" (Cookies) e permitir terceiros rastreá-los durante as próximas cinco anos se um juiz federal aprovar esse acordo após uma audiência judicial marcada como apostar no futebol betano 30 de julho.

DuckDucksGo são mais focados como apostar no futebol betano privacidade e se comprometeram a nunca coletar informações pessoais ou rastrear pessoas que entram consultas no seu site. E certos navegadores como o

Tor

são projetados para tornar mais difícil que rastreadores e anunciantes de terceiros o rastreiem. Mesmo com todas essas opções, lembre-se de que é improvável você ser realmente anônimo online.

Author: centrovet-al.com.br Subject: como apostar no futebol betano Keywords: como apostar no futebol betano Update: 2024/7/7 12:45:17